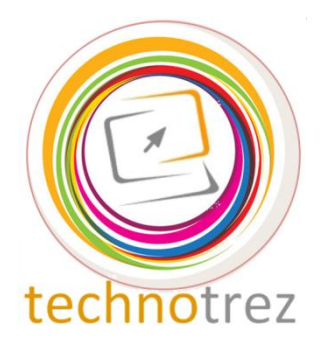

 $\mathcal{G}_{rag}$ gata

Class X Sample Paper Date: DD/MM/YYYY

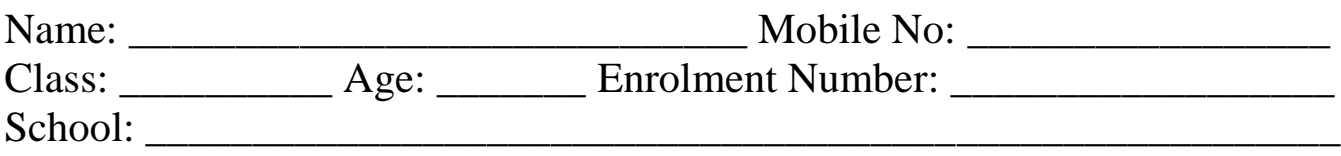

# General Instructions:

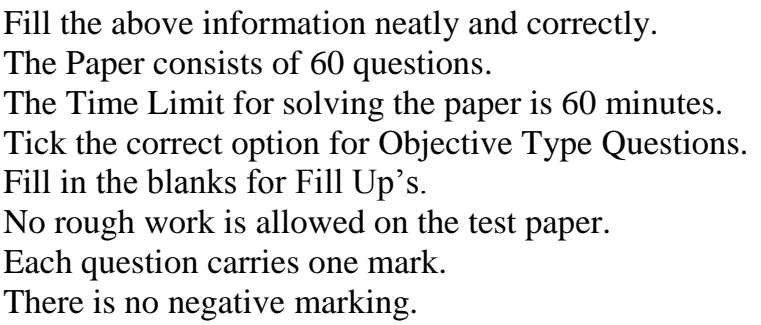

# **Objective Type Questions: Tick the Correct Option.**

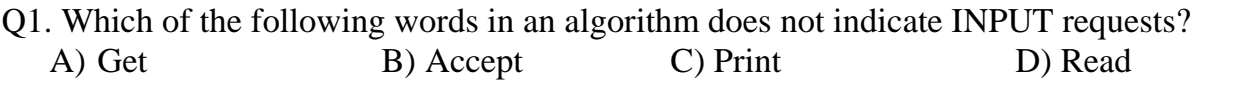

Q2. Which of the following printers cannot be used to print graphics?

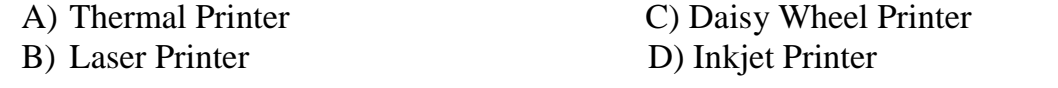

Q3. Special encoding schemes are used to \_\_\_\_\_\_\_ files using fewer bits of data than the original. A) Compress B) Decode C) Fragment D) Encode

Q4. Which e-commerce site was launched before the others?

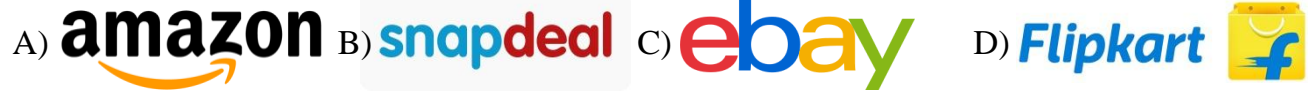

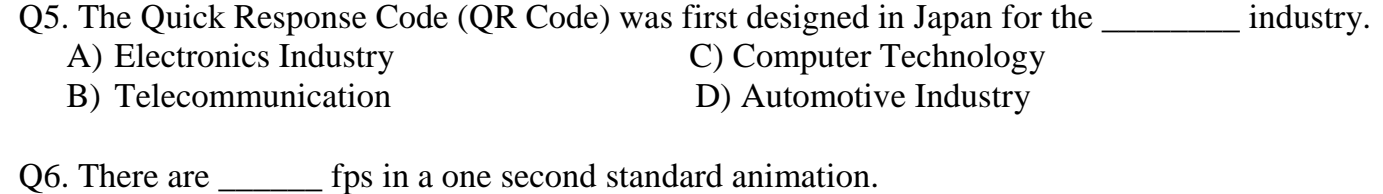

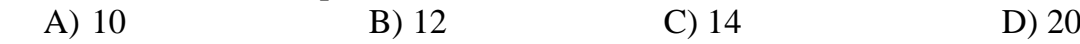

Q7. The hue of a colour in animations is associated to \_\_\_\_\_\_\_\_\_\_\_\_\_\_\_\_\_\_\_\_\_\_\_\_\_

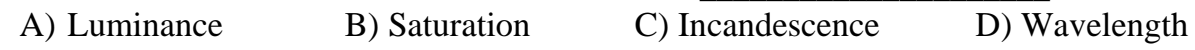

Q8. Complex patterns and decorations in Flash CS6 can be easily and quickly created using the  $\qquad \qquad \text{tool}.$ 

A) Deco B) Blind C) Bone D) Paint Bucket

Q9. Identify this tool from MS-PowerPoint 2010.

- A) Rehearse Timings
- B) Record Slide Show
- C) Set Timings
- D) Slide Duration

 $\Omega$ 10. Which of the following is associated with: "A faster way to message."?

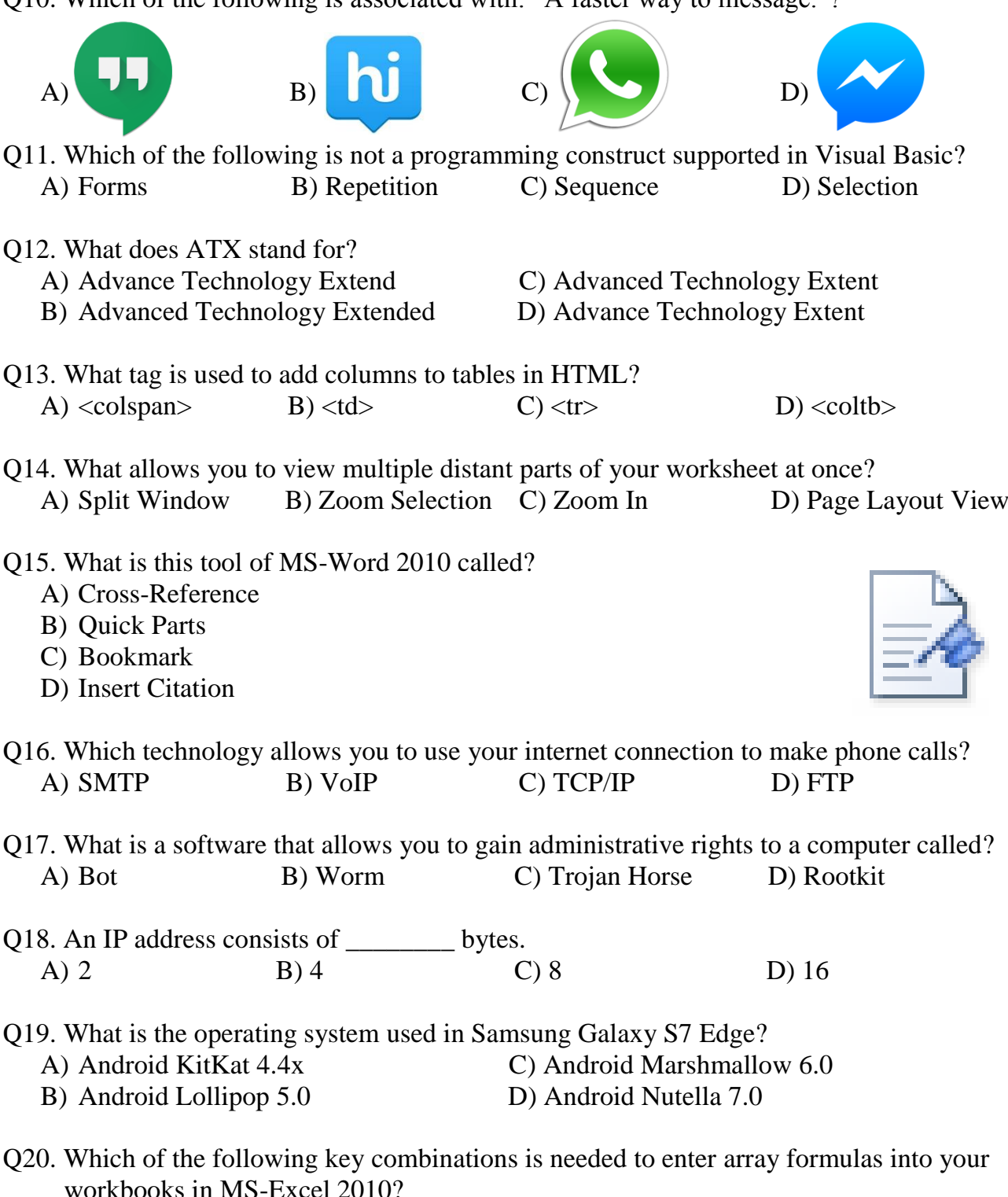

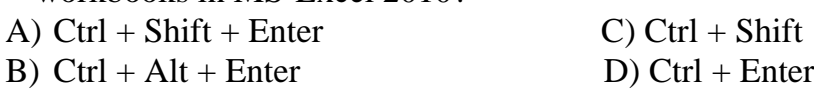

### **Fill Up's: Fill in the blanks.**

- Q21.  $\qquad \qquad$  is a network serving a single organization or site that is modelled after the internet, allowing user's access to almost any information available on network.
- Q22. is a programming language used on the web to add animation, sound and interactive programming to a resource.
- Q23. The abbreviation FHSS stands for **with a standard and all the standard standard and all the standard standard standard and all the standard standard standard standard standard standard standard standard standard stand**
- Q24. A \_\_\_\_\_\_\_\_\_\_\_\_ is the basic unit of programmable colour on a computer display or in a computer image.
- Q25. A \_\_\_\_\_\_\_\_\_\_\_ image is a collection of connected lines and curves that produce objects.

Q26. A memory that requires refreshing of data is known as \_\_\_\_\_\_\_\_\_\_\_\_\_\_\_\_\_\_\_\_\_\_\_\_\_\_\_\_\_\_.

Q27. ENIAC was created by physicists of the University of  $\blacksquare$ 

- Q28. A register in the microprocessor that keeps track of the answer or results of any arithmetic or logic operation is the  $\blacksquare$
- Q29. The first part of a machine language instruction that specifies the operation to be performed is called an  $\blacksquare$
- Q30. The number of buses connected as a part of 8085 microprocessor is  $\qquad \qquad$ .

#### **True or False: Write 'T' for True and 'F' for False.**

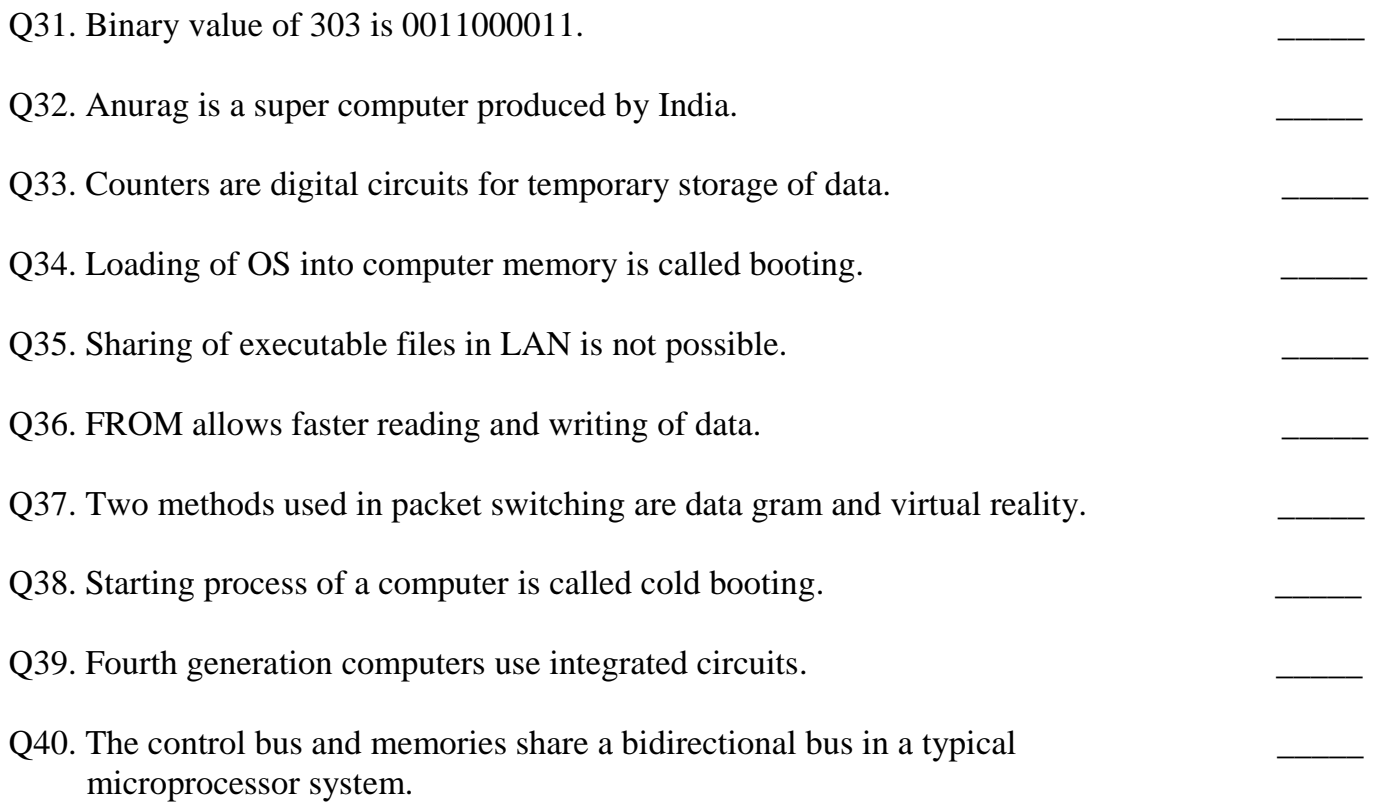

## **Word Search: Words have been placed upwards, downwards, backwards and sideward.**

- 
- Q42. \_\_\_\_\_\_\_\_\_\_\_\_\_\_\_\_\_\_\_\_\_\_ is a dotted rectangular Q45. Special effects that are added to box on a slide in MS-PowerPoint that can hold objects in a slide text, tables, graphics etc.
- Q43. \_\_\_\_\_\_\_\_\_\_\_ indicates Excel to the location Q46. Each worksheet in MS-Excel 2010 of information you want to use in a formula. contains up to 1,048,576
- Q47. \_\_\_\_\_\_\_\_\_\_\_\_\_ tracks website visited by a Q49. Which type of images are the images user and collects personal information from in Adobe Photoshop? forms filled out online, and uses this information to build a profile.
- Q48. A function that lets the user merge Q50. What does WMF stand for? information from a database into letters written on a word processor.
- Q41. Another name for dot size Q44. What do we call a software that is used to compress or decompress a digital media file, such as a song?
	-
	-
	-

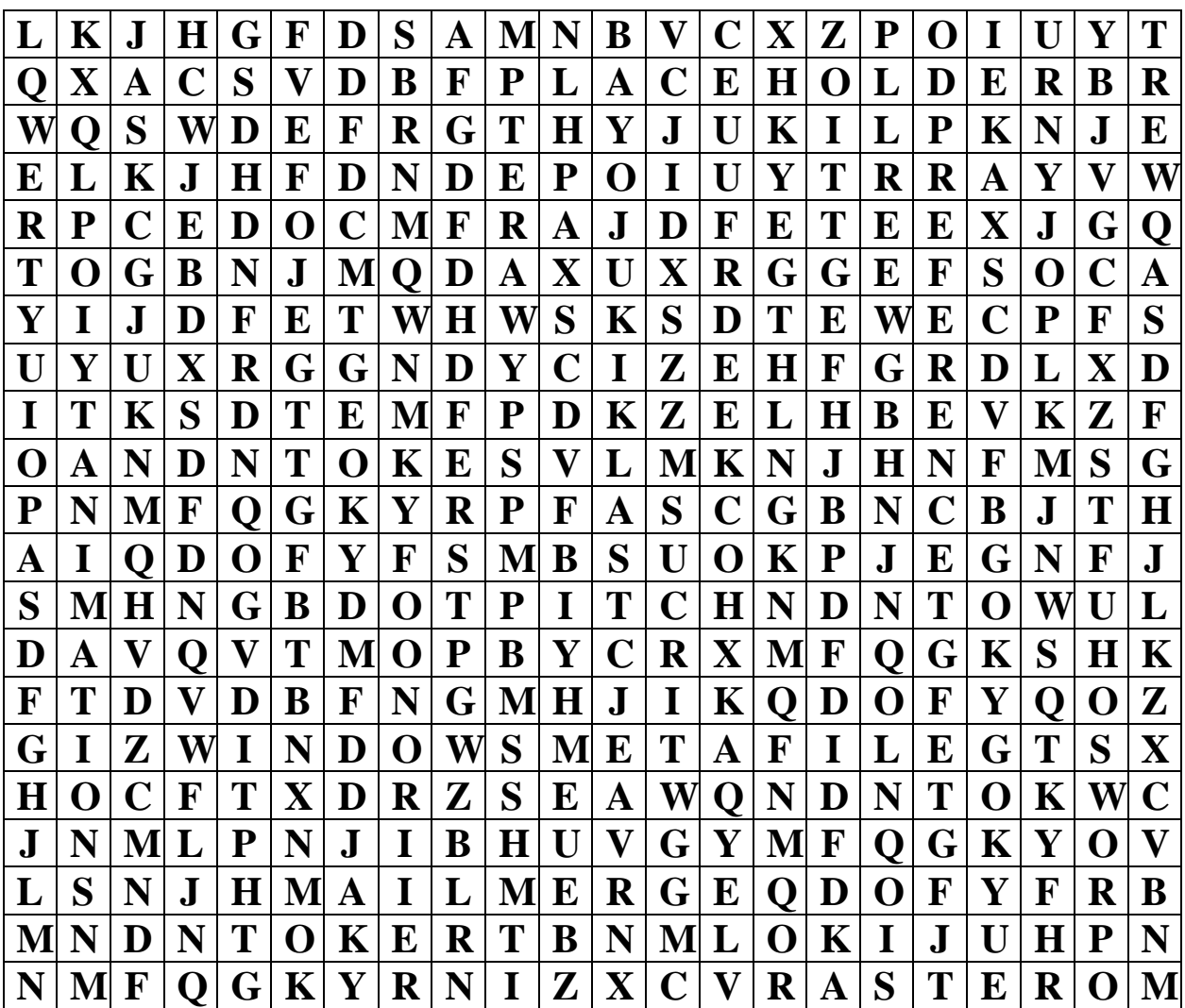

# **Word Scramble: Unscramble the given groups of letters while using the provided hints, to form meaningful words.**

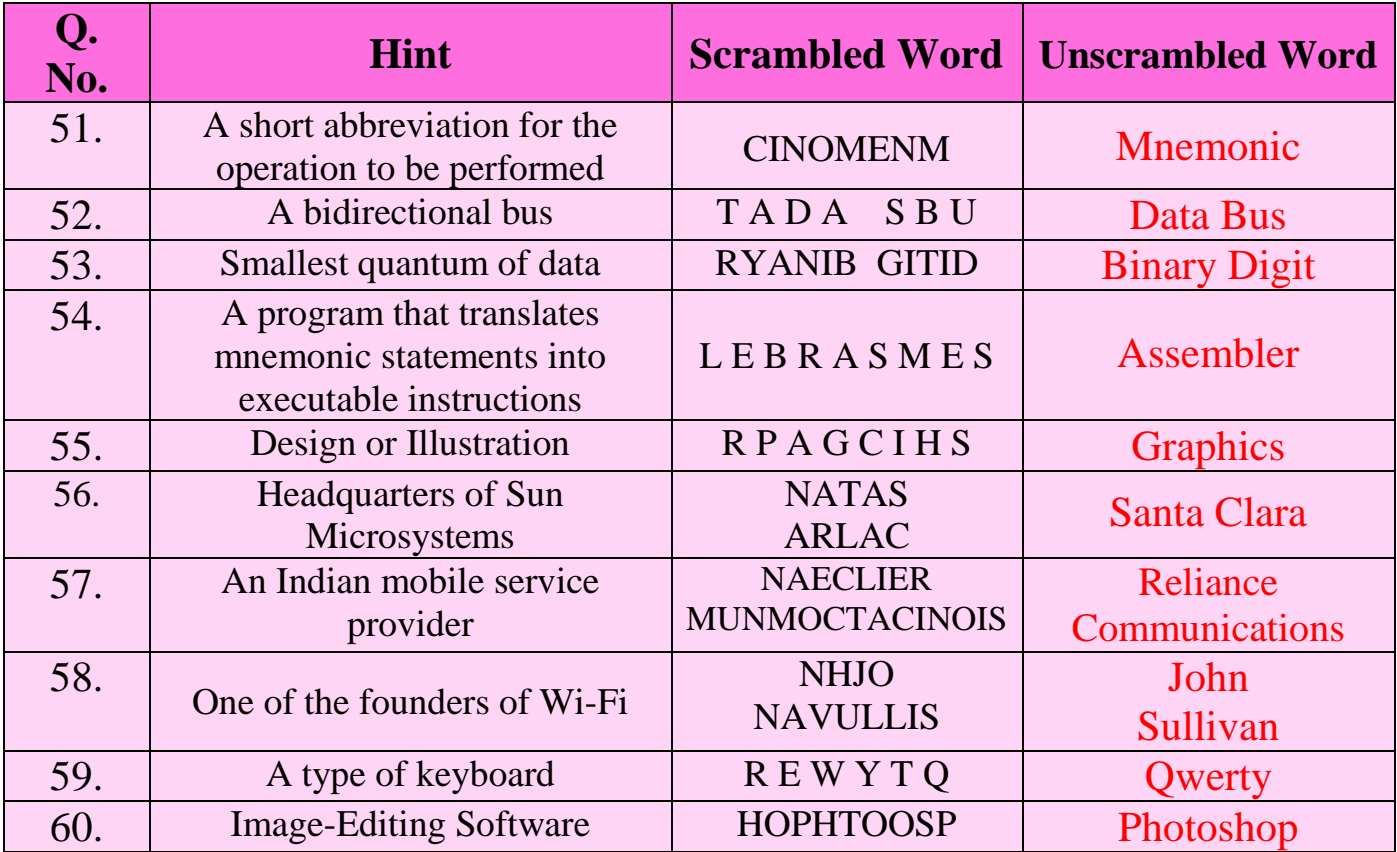

# **Answer Key**

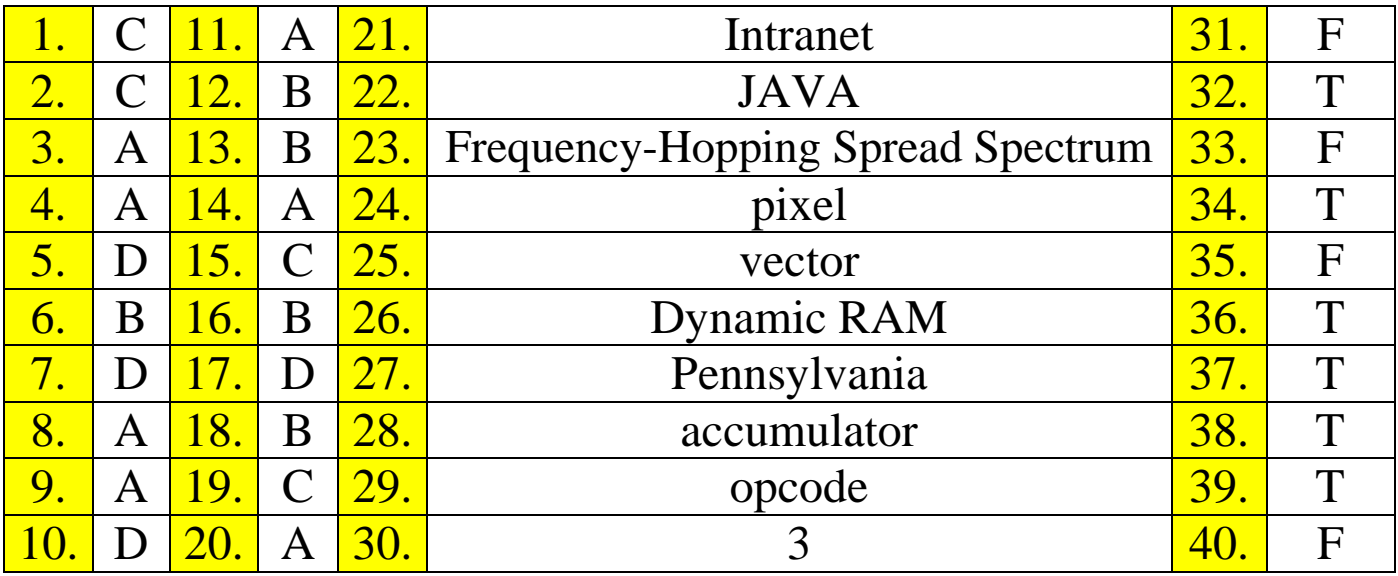

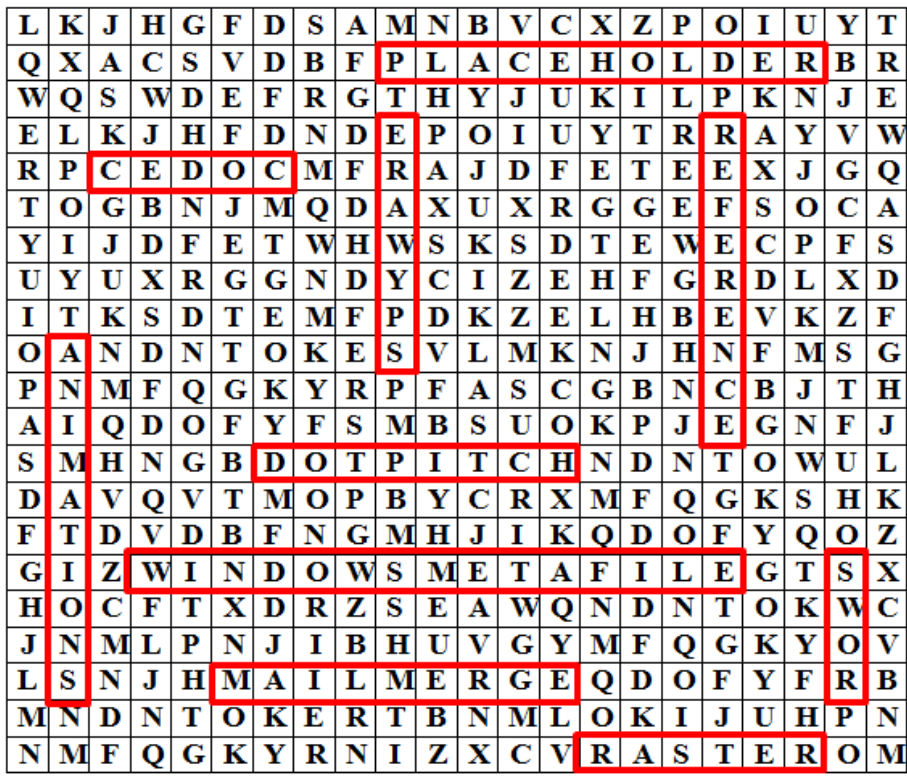

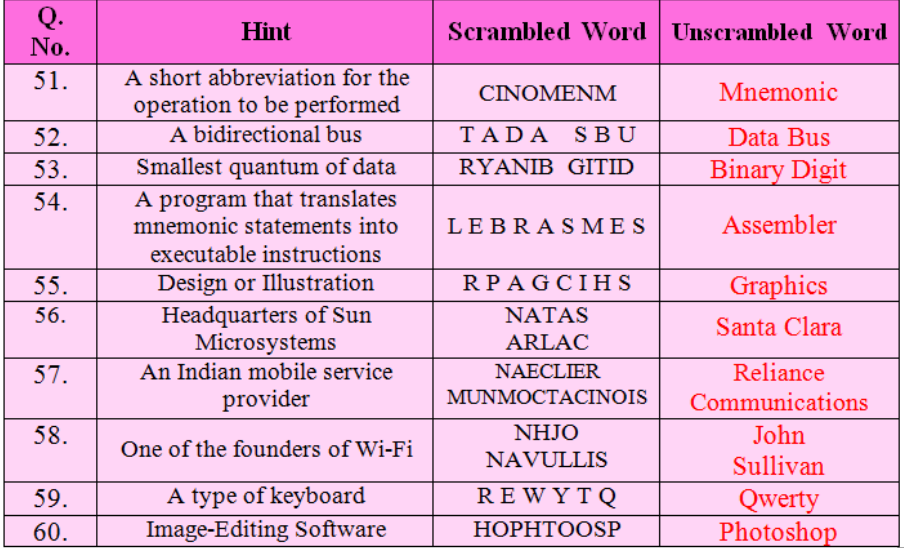